Python for Data Scientists L15 (1) : Follow-up lecture on assignment 7

1

# more libraries!!

- NumPy
- Pandas
- Scipy

*NumPy:*

- introduces objects for multidimensional arrays and matrices
- provides functions that allow to easily perform advanced mathematical and statistical operations on ndarrays
- provides vectorization of mathematical operations on arrays and matrices which significantly improves the performance
- many other python libraries are built on NumPy

**Link:** <http://www.numpy.org/>

*Pandas:*

- adds data structures and tools designed to work with table-like data
- provides tools for data manipulation: reshaping, merging, sorting, slicing, aggregation etc.
- allows handling missing data

*SciPy:*

- collection of algorithms for linear algebra, differential equations, numerical integration, optimization, statistics and more
- works alongside NumPy arrays to provide a platform that provides numerous mathematical methods like, numerical integration and optimization.

- Matplotlib
- Seaborn
- Plotly

*matplotlib:*

- python 2D plotting library which produces publication quality figures in a variety of hardcopy formats
- line plots, scatter plots, barcharts, histograms, pie charts etc.
- relatively low-level; some effort needed to create advanced visualization

*Seaborn:*

- based on matplotlib
- **provides high level interface for drawing attractive statistical graphics**
- Similar (in style) to the popular ggplot2 library in R

*Plotli:*

- Python graphing library which makes interactive and publicationquality graphs
- supports over 40 unique chart types covering a wide range of statistical, financial, geographic, scientific, and 3-dimensional usecases.
- Built on the Plotly JavaScript library

# Classical Machine learning libraries

- Scikit-Learn
- StatsModels
- XGBoost

# Classical Machine learning libraries

*SciKit-Learn:*

- provides machine learning algorithms: classification, regression, clustering, model validation etc.
- built on NumPy, SciPy and matplotlib libraries

#### Classical Machine learning libraries *SciKit-Learn: example*

*# Code source: Gaël Varoquaux # Andreas Müller # Modified for documentation by Jaques Grobler # License: BSD 3 clause*

#### **import** numpy **as** np **import** matplotlib.pyplot **as** plt **from** matplotlib.colors **import** ListedColormap **from** sklearn.model\_selection **import** train\_test\_split **from** sklearn.preprocessing **import** StandardScaler **from** sklearn.datasets **import** make\_moons, make\_circles, make\_classification **from** sklearn.neural\_network **import** MLPClassifier **from** sklearn.neighbors **import** KNeighborsClassifier **from** sklearn.svm **import** SVC **from** sklearn.gaussian\_process **import** GaussianProcessClassifier **from** sklearn.gaussian\_process.kernels **import** RBF **from** sklearn.tree **import** DecisionTreeClassifier **from** sklearn.ensemble **import** RandomForestClassifier, AdaBoostClassifier **from** sklearn.naive\_bayes **import** GaussianNB **from** sklearn.discriminant\_analysis **import** QuadraticDiscriminantAnalysis

```
h = .02 # step size
```

```
names = ["Nearest Neighbors", "Linear SVM", "RBF SVM", "Gaussian Process",
         "Decision Tree", "Random Forest", "Neural Net", "AdaBoost",
         "Naive Bayes", "QDA"]
```

```
classifiers = \lceilKNeighborsClassifier(3),
    SVC(kernel="linear", C=0.025),
    SVC(gamma=2, C=1),
    GaussianProcessClassifier(1.0 * RBF(1.0)),
    DecisionTreeClassifier(max depth=5),
    RandomForestClassifier(max depth=5, n estimators=10,
max features=1),
    MLPClassifier(alpha=1, max iter=1000),
    AdaBoostClassifier(),
    GaussianNB()]
```
X,  $y =$  make classification(n features=2, n redundant=0, n\_informative=2,

```
random state=1, n clusters per class=1)
```

```
rng = np.random.RandomState(2)
X \leftarrow 2 * rng.uniform(size=X.shape)
linearly separable = (X, y)
```

```
datasets = [make moons(noise=0.3, random state=0),make circles(noise=0.2, factor=0.5, random state=1),
            linearly_separable
            ]
```
**[https://scikit-learn.org/stable/auto\\_examples/classification/plot\\_classifier\\_comparison.html#sphx-glr-auto-examples-classification-plot-classifier-comparison-py](https://scikit-learn.org/stable/auto_examples/classification/plot_classifier_comparison.html#sphx-glr-auto-examples-classification-plot-classifier-comparison-py)** 13

### Classical Machine learning libraries SciKit-Learn: example

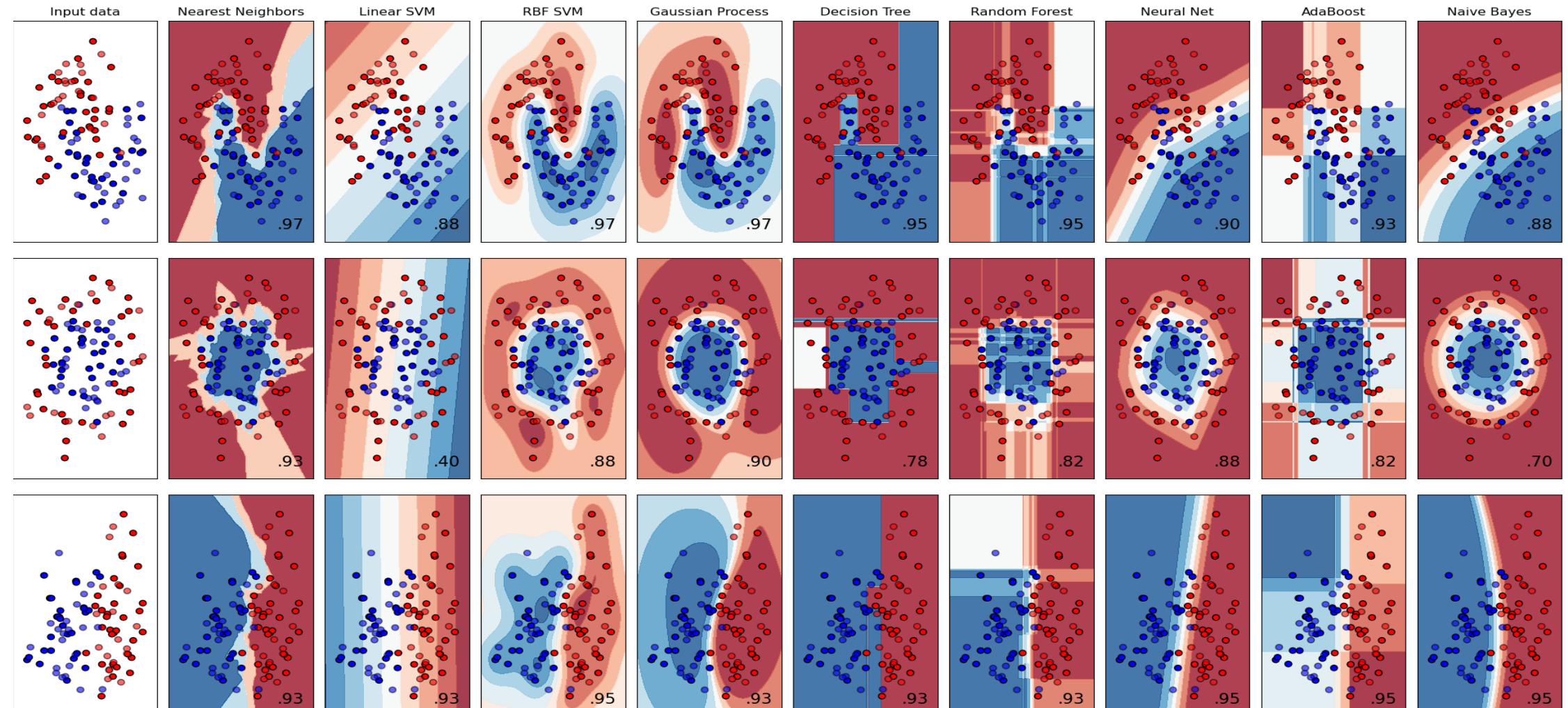

**[https://scikit-learn.org/stable/auto\\_examples/classification/plot\\_classifier\\_comparison.html#sphx-glr-auto-examples-classification-plot-classifier-comparison-py](https://scikit-learn.org/stable/auto_examples/classification/plot_classifier_comparison.html#sphx-glr-auto-examples-classification-plot-classifier-comparison-py)**

14

# Classical Machine learning libraries

*StatModels:*

- provides classes and functions for the estimation of many different statistical models, as well as for conducting statistical tests, and statistical data exploration.
- provides a complement to scipy for statistical computations including descriptive statistics and estimation and inference for statistical models.

# Classical Machine learning libraries

*XGBoost:*

- Faster than other ensemble classifiers (Originally written in C++)
- The core XGBoost algorithm is parallelizable.
- Shown better performance on a variety of machine learning benchmark datasets.
- XGBoost has parameters for: cross-validation, regularization, userdefined objective functions, missing values, tree parameters, scikitlearn compatible API, …

**Link:**  <https://xgboost.readthedocs.io/en/latest/python/index.html>

- Keras
- TensorFlow
- Pytorch

*Keras:*

- **E** high-level neural networks API for Python.
- running on top of the machine learning platform TensorFlow (opensource machine learning platform).
- contains numerous implementations of commonly used neural-network building blocks
- Provides tools to make working with image and text data easier to simplify the coding necessary for writing deep neural network code.

**Link:** <https://keras.io/>

**TensorFlow** 

- is a Python library for fast numerical computing created and released by Google.
- used to create Deep Learning models directly or by using wrapper libraries that simplify the process built on top of TensodFlow

#### TensorFlow and Keras example:

**from** numpy **import** loadtxt **import** keras **import** tensorflow **from** keras.models **import** Sequential **from** keras.layers **import** Dense

```
# load the dataset to train the model
dataset = loadtxt('pima-indians-diabetes.data.csv', 
delimiter=',')
```

```
# Split into feature- and classification data
X = dataset[:, 0:8]y = dataset[:, 8]
```

```
# define the keras model
model = Sequential()model.add(Dense(12, input_dim=8, activation='relu'))
model.add(Dense(8, activation='relu'))
model.add(Dense(1, activation='sigmoid'))
```

```
# compile the keras model
model.compile(loss='binary_crossentropy', optimizer='adam', 
metrics=['accuracy'])
```

```
# fit the keras model on the dataset
model.fit(X, y, epochs=150, batch size=10, verbose=0)
```

```
# evaluate the keras model
\Box, accuracy = model.evaluate(X, y)
print('Accuracy: %.2f' % (accuracy*100))
```

```
Accuracy: 77.47
```
<https://machinelearningmastery.com/tutorial-first-neural-network-python-keras/>

Pytorch*:*

- **Example 3 are in the Verence Constrained Figure 1.5 are example 2.5 are example 2.5 are example 2.5 are example 2.5 are example 2.5 are developed by Facebook's AI Research 1ab (FAIR)**
- **E** being Pythonic, smoothly integrates with the Python data science stack.
- used for applications such as computer vision and natural language processing

- NLTK
- SpaCy
- Gensim

NLTK*:*

■ work with human language data

▪ provides easy-to-use interfaces to over 50 corpora and lexical resources such as WordNet

▪ Provides text processing libraries for classification, tokenization, stemming, tagging, parsing, and semantic reasoning, ...

*SpaCy:*

■ written in the programming languages Python and Cython.

- construct linguistically sophisticated statistical models for a variety of NLP problems.
- helps you build applications that process and "understand" large volumes of text : information extraction or natural language understanding systems, or to pre-process text for deep learning.

*Gensim:*

- *Used for topic modelling*, *document indexing* and *similarity retrieval* with large corpora.
- Specially used for *natural language processing* and *information retrieval* community.
- **Efficient multicore implementations of popular algorithms, such as** online Latent Semantic Analysis, Latent Dirichlet, or word2vec deep learning.

**Link:** <https://pypi.org/project/gensim/>

#### *Gensim: Example*

```
import gensim as gensim
from sklearn.decomposition import PCA
from matplotlib import pyplot
```

```
text_file_name = 'smallWikipedia.txt'
sentences = gensim.models.word2vec.LineSentence(text_file_name, limit=100000)
```

```
simple model = gensim.models.Word2Vec(sentences, size=10, window=5, min count=5, workers=2)
word vectors = simple model.wv
```

```
print("The word vector for cat is : ",word_vectors['cat'])
```

```
X = simple model[simple model.wv.vocab]
pca = PCA(n components=2)result = pca.fit transform(X)
# create a scatter plot of the projection
pyplot.scatter(result[:, \theta], result[:, 1])
words = list(simple model.wv.vocab)for i, word in enumerate(words):
   pyplot.annotate(word, xy=(result[i, 0], result[i, 1]))pyplot.show()
```
[https://machinelearningmastery.com/develop-word](https://machinelearningmastery.com/develop-word-embeddings-python-gensim/)embeddings-python-gensim/

#### *Gensim: Example*

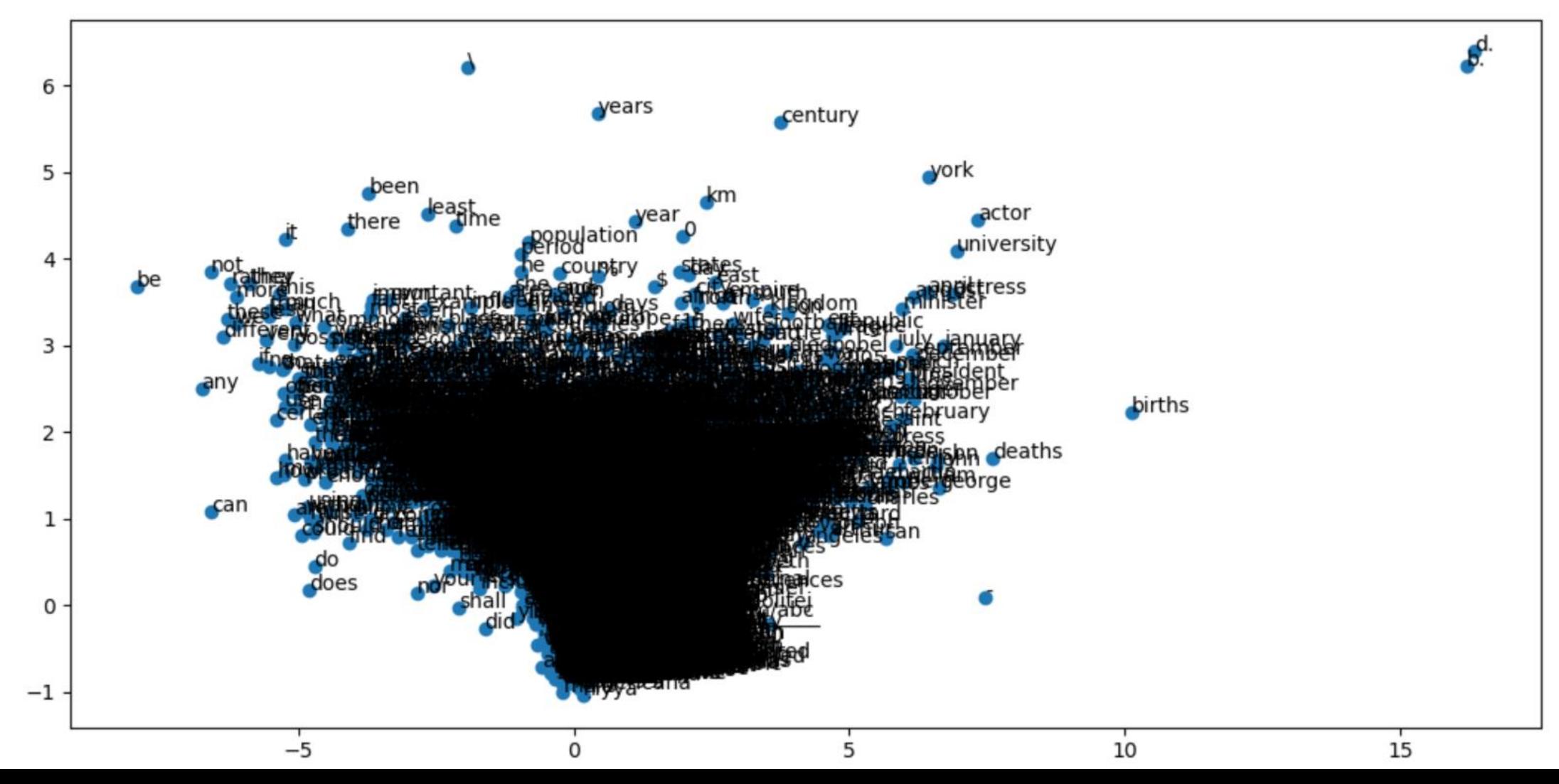

### Data storage and big data frameworks

- Apache Spark
- HDFS

# Data storage and big data frameworks

*A*pache Spark*:*

- fast and general engine for big data processing, with built-in modules for streaming, SQL, machine learning and graph processing.
- **does in-memory computations to analyze data in real-time**

**Link:** <https://www.tutorialspoint.com/pyspark/index.htm>

# Data storage and big data frameworks

HDFS*:*

- provides machine learning algorithms: classification, regression, clustering, model validation etc.
- built on NumPy, SciPy and matplotlib libraries